# <span id="page-0-0"></span>STAT 515 Lec 15 slides

# p-values

Karl Gregory

University of South Carolina

These slides are an instructional aid; their sole purpose is to display, during the lecture, definitions, plots, results, etc. which take too much time to write by hand on the blackboard. They are not intended to explain or expound on any material.

G.

イロト イ部 トメ ミト メ ミト

Discuss: Consider the case of Vinaya and her younger brother Anuj, who wish to test  $H_0$  vs  $H_1$ . Each gathers data, and

- Anuj rejects  $H_0$  based on a test with significance level  $\alpha = 0.10$  and
- Vinaya rejects  $H_0$  based on a test with significance level  $\alpha = 0.01$ .

Whose result is more "significant"?

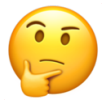

イロト イ部 トメ ミト メ ミトー

<span id="page-2-0"></span>At what significance levels would the observed data lead to a rejection of  $H_0$ ?

This is a way to measure the strength of observed evidence against  $H_0$ .

#### The p-value

The smallest significance level  $\alpha$  at which the observed data would lead to a rejection of  $H_0$  is called the *p-value*.

Interpretion: Probability (under  $H_0$ ) of observing data that carry as much or more evidence against the null as the data observed.

Once we have the *p*-value, we reject  $H_0$  if *p*-value  $\langle \alpha \rangle$ .

イロト イ部 トメ ミト メ ミトー

## Let  $X_1, \ldots, X_n \stackrel{\text{ind}}{\sim} \text{Normal}(\mu, \sigma^2)$ , with  $\mu$  and  $\sigma^2$  unknown.

### Tests about  $\mu$  when  $\sigma$  is unknown

For some null value  $\mu_0$ , define the test statistic

$$
T_{\text{test}} = \frac{\bar{X}_n - \mu_0}{S_n / \sqrt{n}}.
$$

Then the following tests have  $P(Type I error) \leq \alpha$ .

| $H_0: \mu \geq \mu_0$                         | $H_0: \mu = \mu_0$                                | $H_0: \mu \leq \mu_0$                           |                    |
|-----------------------------------------------|---------------------------------------------------|-------------------------------------------------|--------------------|
| $H_1: \mu < \mu_0$                            | $H_1: \mu \neq \mu_0$                             | $H_1: \mu > \mu_0$                              |                    |
| $H_{\text{feject}} H_0$ if                    | $H_{\text{feject}} H_0$ if                        | $H_{\text{finit}} \geq \mu_0$                   | $H_1: \mu > \mu_0$ |
| $\mathcal{F}_{\text{test}} < -t_{n-1,\alpha}$ | $ \mathcal{F}_{\text{test}}  > t_{n-1,\alpha/2}$  | $\mathcal{F}_{\text{test}} \geq t_{n-1,\alpha}$ |                    |
| $p\text{-val} = P(T < T_{\text{test}})$       | $p\text{-val} = 2 \cdot P(T >  T_{\text{test}} )$ | $p\text{-val} = P(T > T_{\text{test}})$         |                    |

For computing the p-values, let  $T \sim t_{n-1}$ . Draw pi[ctu](#page-2-0)[res](#page-4-0)[.](#page-2-0)

<span id="page-4-0"></span>Exercise: A machine should produce ball bearings with Normally distributed diameters having mean 0.5 inches. Is the mean truly 0.5 inches.? (Ex 6.84 in [\[1\]](#page-13-1)).

With  $n=5$  you get  $\bar{X}_n=0.499$  and  $S_n=0.001.$  Find the  $p$ -value for testing

 $\bullet$  H<sub>0</sub>:  $\mu \ge 0.5$  vs H<sub>1</sub>:  $\mu < 0.5$  $\bullet$  H<sub>0</sub>:  $\mu \leq 0.5$  vs H<sub>1</sub>:  $\mu > 0.5$  $\bullet$  H<sub>0</sub>:  $\mu = 0.5$  vs H<sub>1</sub>:  $\mu \neq 0.5$ 

K ロ X K @ X K 할 X K 할 X ( 할 X )

```
n <- 5
x<sub>bar</sub> < 0.499sn < -0.001m10 < -0.5Ttest \left\langle - \left( \frac{\text{rbar}}{\text{r}} - \frac{\text{mu}}{\text{d}} \right) / \left( \frac{\text{sn}}{\text{sqrt}} \right) \right\ranglept(Ttest,n-1)
1 - pt(Ttest,n-1)
2*(1-pt(abs(Ttest),n-1))
```
重

メロメ メ都 メメ きょうくぼ メー

Exercise: Suppose you wish to test whether the LDL (bad cholesterol) level of South Carolinians exceeds the nationwide mean of 150 mg/dl.

With  $n=20$  you get  $\bar{X}_n=162.5$  and  $S_n=27.6.$  Find the  $p$ -value for testing

- $\bullet$  H<sub>0</sub>:  $\mu$  > 150 vs H<sub>1</sub>:  $\mu$  < 150
- $\bullet$  H<sub>0</sub>:  $\mu$  < 150 vs H<sub>1</sub>:  $\mu$  > 150
- $\bullet$  H<sub>0</sub>:  $\mu = 150$  vs H<sub>1</sub>:  $\mu \neq 150$

Assume the LDL levels are Normally distributed.

K ロ ▶ K 優 ▶ K 경 ▶ K 경 ▶ │ 경

```
n \le -20xbar < -162.5sn < -27.6mu0 <- 150
Ttest \left\langle - \left( \frac{\text{rbar}}{\text{r}} - \frac{\text{mu}}{\text{d}} \right) / \left( \frac{\text{sn}}{\text{sqrt}} \right) \right\ranglept(Ttest,n-1)
1 - pt(Ttest,n-1)
2*(1-pt(abs(Ttest),n-1))
```
重

メロメ メ都 メメ きょうくぼ メー

Let  $X_1,\ldots,X_n$  iid non-Normal with mean  $\mu$  and unknown variance  $\sigma^2.$ 

Large-n tests about  $\mu$  when data are non-Normal

For some null value  $\mu_0$ , define the test statistic

$$
T_{\text{test}} = \frac{\bar{X}_n - \mu_0}{S_n / \sqrt{n}}.
$$

Then for large *n*, the following tests have (approximately)  $P(Type I error) \leq \alpha$ .

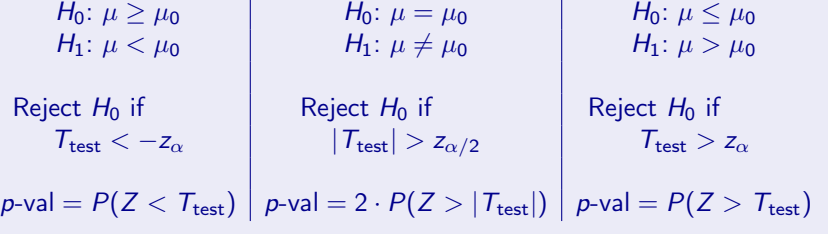

メロメ メ都 メメ きょくきょう

#### Time allowing:

**•** Draw a random sample of size  $n = 35$  from the 2009 Boston Marathon [women's finishing times](https://people.stat.sc.edu/gregorkb/data/bos09whrs.Rdata) and compute the p-value for testing

 $H_0: \mu < 4$  versus  $H_1: \mu > 4$ 

**2** Repeat this 1000 times and make a histogram of the *p*-values.

K ロ > K d > K 글 > K 글 > H 글

## Let  $X_1, \ldots, X_n \stackrel{\text{ind}}{\sim} \text{Bernoulli}(p)$ .

Tests about p

For some null value  $p_0$ , define the test statistic

$$
Z_{\text{test}} = \frac{\hat{p}_n - p_0}{\sqrt{\frac{p_0(1 - p_0)}{n}}}.
$$

Then the following tests have (approximately)  $P(Type 1 error) < \alpha$ .

$$
H_0: p \ge p_0
$$
\n
$$
H_1: p < p_0
$$
\n
$$
H_2: p < p_0
$$
\n
$$
H_3: p \ne p_0
$$
\n
$$
H_4: p \ne p_0
$$
\n
$$
H_5: p \le p_0
$$
\n
$$
H_6: p \le p_0
$$
\n
$$
H_7: p \ne p_0
$$
\n
$$
H_8: p \le p_0
$$
\n
$$
H_9: p \le p_0
$$
\n
$$
H_1: p > p_0
$$
\n
$$
H_1: p > p_0
$$
\n
$$
H_2: p \le p_0
$$
\n
$$
H_3: p \le p_0
$$
\n
$$
H_4: p > p_0
$$
\n
$$
H_5: p \le p_0
$$
\n
$$
H_6: p \le p_0
$$
\n
$$
H_7: p \ge p_0
$$
\n
$$
H_8: p \le p_0
$$
\n
$$
H_9: p \le p_0
$$
\n
$$
H_9: p \le p_0
$$
\n
$$
H_1: p \ge p_0
$$
\n
$$
H_1: p \ge p_0
$$
\n
$$
H_1: p \ge p_0
$$

**Discuss:** Draw pictures of how to get the *p*-values.

メロメ 大御き 大唐 おく唐 メー 唐

Exercise: The DNR will take action if an invasive fish is concluded to comprise more than 10% of the fish population in a habitat. In a random sample of 527 fish, 70 were of the invasive species.

- What are the appropriate null and alternate hypotheses?
- **2** What is the *p*-value?
- What would the p-value be if the two-sided test were of interest?

イロト イ部 トイモト イモト

```
n <- 527
pn <- 70/527
p0 <- 0.10
Ztest <- (pn - p0)/sqrt(p0*(1-p0)/n)
```

```
1 - pnorm(Ztest)
2*(1 - pnorm(Ztest))
```
重し

メロメ メ都 メメ きょくきょう

<span id="page-13-1"></span><span id="page-13-0"></span>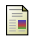

#### J.T. McClave and T.T. Sincich. Statistics. Pearson Education, 2016.

重

メロメ メ都 メメ きょうくきょう